How To Remove All Cookies From Google Chrome Search History On Ipad >>>CLICK HERE<<<

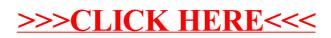